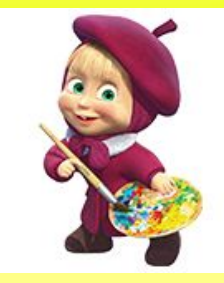

## *Интерактивная игра*

## *найди 12 отличий*

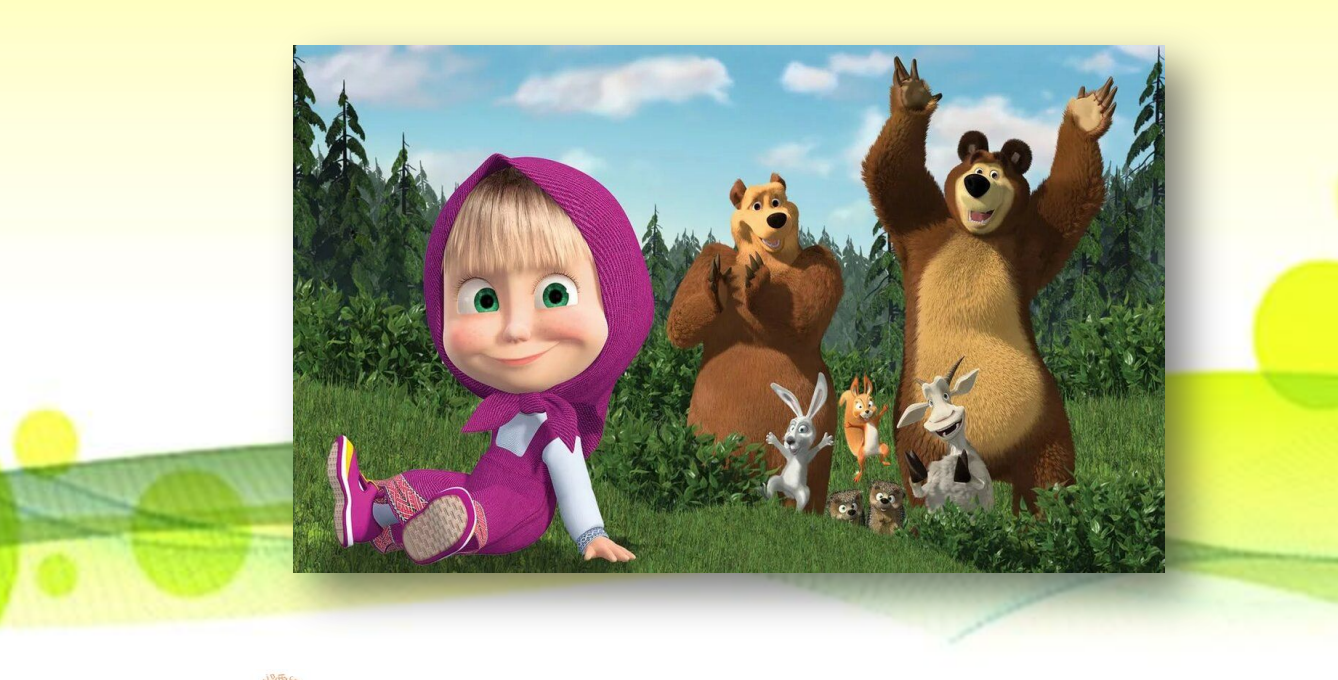

## **ПРАВИЛА ИГРЫ**

- *1. Внимательно рассмотри две картинки.*
- *2. Найди 12 отличий.*
- *3. Левой кнопкой мышки кликни на верхней картинке по предмету, которого нет на нижней картинке.*
- *4. Результат поиска отображается в виде звёздочки.*
- *5. Желаю удачи!*

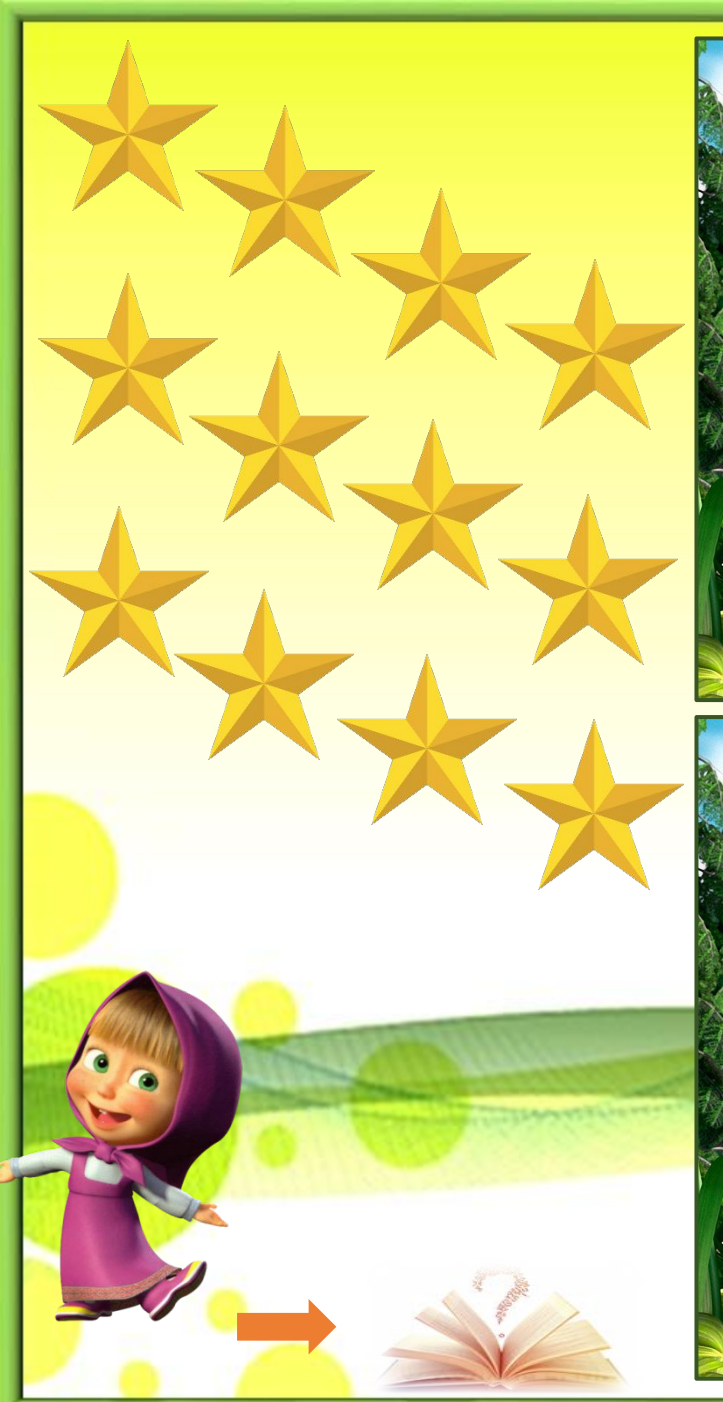

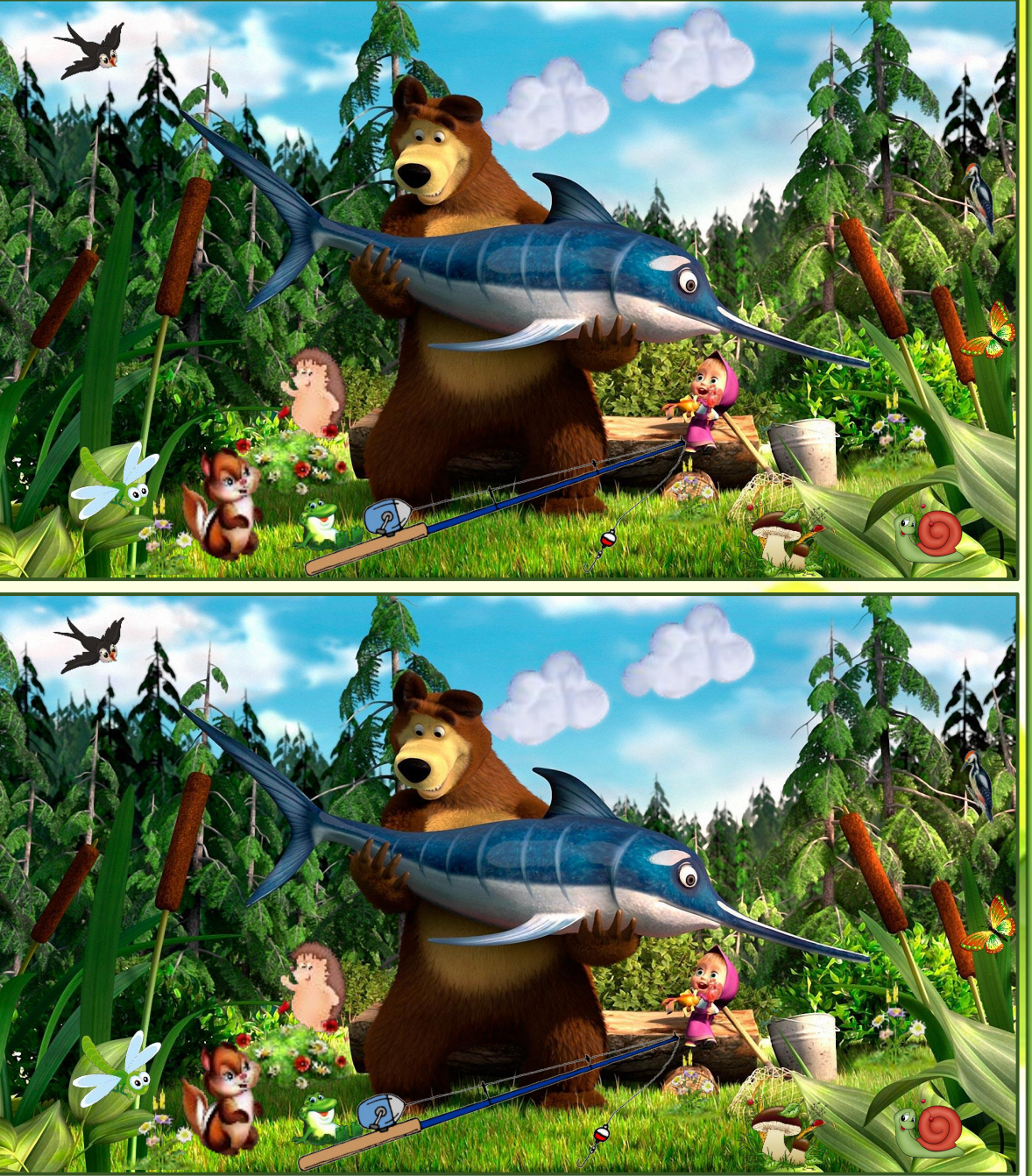

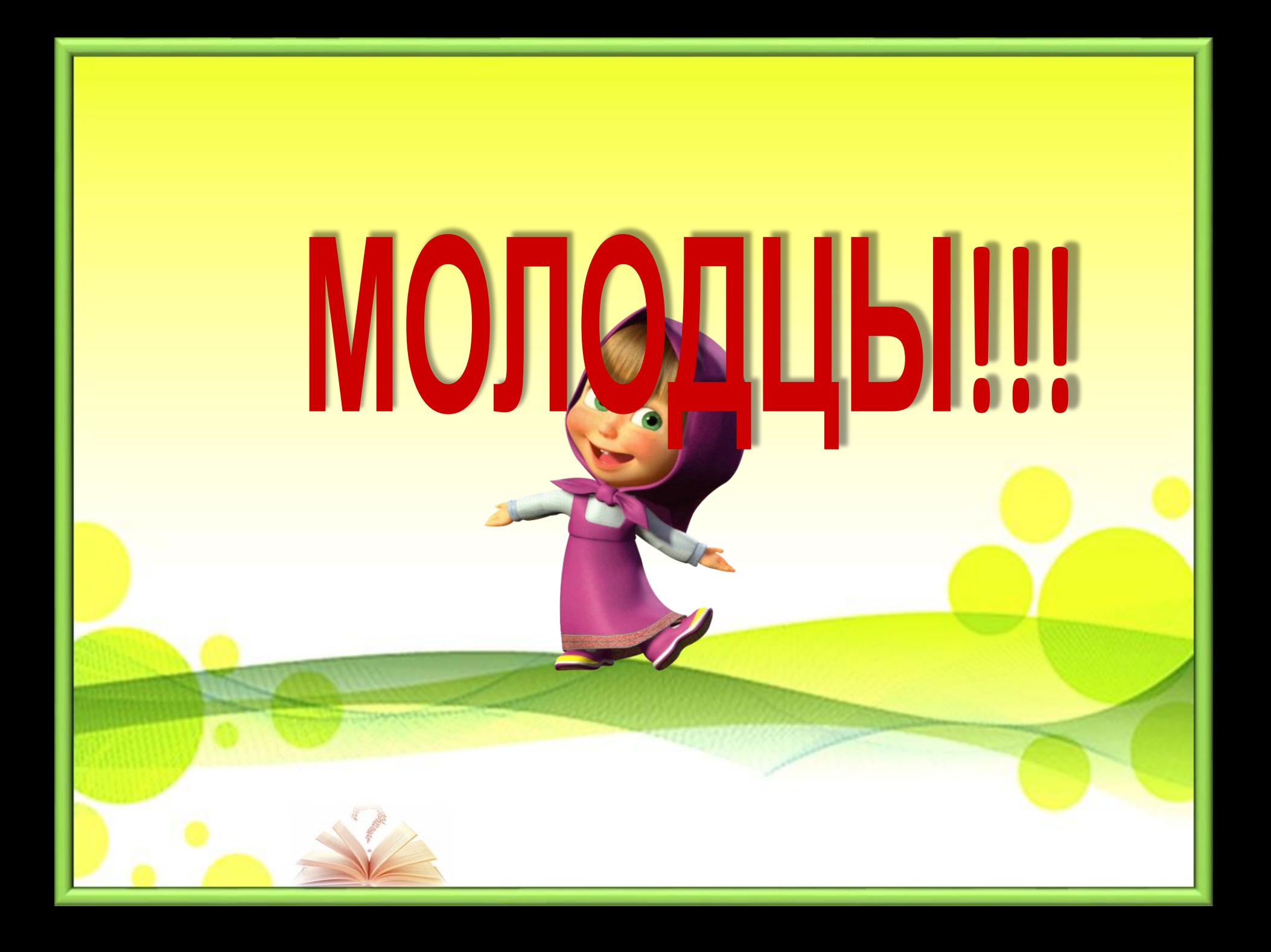

## **ИНТЕРНЕТ-РЕСУРСЫ**

**Фон для презентации - https://www.clipartsgram.com/image/1958181623-circlesfarmppttemplate.jpg Картинка - http://fullhdwallpapers.ru/image/cartoons/11482/medved-i-ryba-pila.jpg**

**Картинки:**

**Маша -** 

**http://1.bp.blogspot.com/-Kyw3sbhsJlw/Vl7rR2bstKI/AAAAAAAABjY/gJ-1fNp-evY/s1600/%25D0%25BC%25D0%25B0%25D1%2588%25D0 %25B0.png**

- **Медведь https://img-fotki.yandex.ru/get/15599/16969765.262/0\_98a65\_26f40fdd\_orig.png**
- **Солнышко http://img-fotki.yandex.ru/get/9227/16969765.167/0\_7b47b\_291aadf4\_orig.png**
- **Звёздочка http://rubicon.96.lt/images/rubicon\_prado\_it.png**
- **Облако http://ramki-photoshop.ru/priroda/priroda125.png**
- **Птичка https://img-fotki.yandex.ru/get/15508/134091466.22f/0\_1184ed\_432779e4\_L**
- **Белочка http://1.bp.blogspot.com/-yGLt8HKP5PU/VPDGAmwDCyI/AAAAAAADkcs/OCqiPx4BGzk/s1600/ARDILLAS%2B(45).png**
- **Улитка http://s00.yaplakal.com/pics/pics\_original/8/1/2/7173218.png**
- **Ёжик http://www.playcast.ru/uploads/2016/09/03/19783276.png**
- **Цветы http://www.playcast.ru/uploads/2016/06/18/19033898.png**
	- **http://www.pngall.com/wp-content/uploads/2016/05/Nature-PNG-File.png**
- **Бабочка http://wallpapers1920.ru/img/picture/Jun/11/84aacff53eeeb3b6387a7eb3502668d6/2.jpg**
- **Гриб http://img-fotki.yandex.ru/get/6811/218307002.2b/0\_136ed5\_41848c65\_XL.png**
- **Удочка https://internationaleconomicmatters.files.wordpress.com/2013/03/fishing-rod.png**
- **Лягушка http://www.playcast.ru/uploads/2015/08/26/14823908.png**
- **Дятел https://ds04.infourok.ru/uploads/ex/0678/0003755f-fb159775/1/hello\_html\_m2062eaea.gif**
- **Стрекоза http://img-fotki.yandex.ru/get/9257/20573769.66/0\_96b05\_e402583f\_XL.png**